## SAP ABAP table T010O {Posting Period Variants}

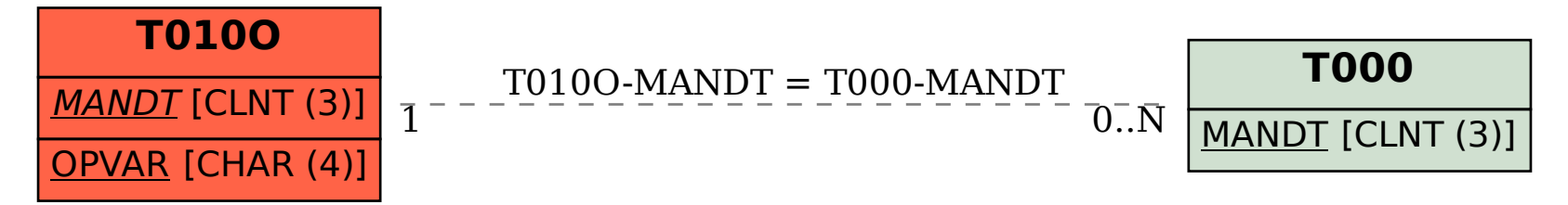